# **Foreman - Feature #7033**

# **Syslog capability**

08/12/2014 03:12 AM - Johan Sunnerstig

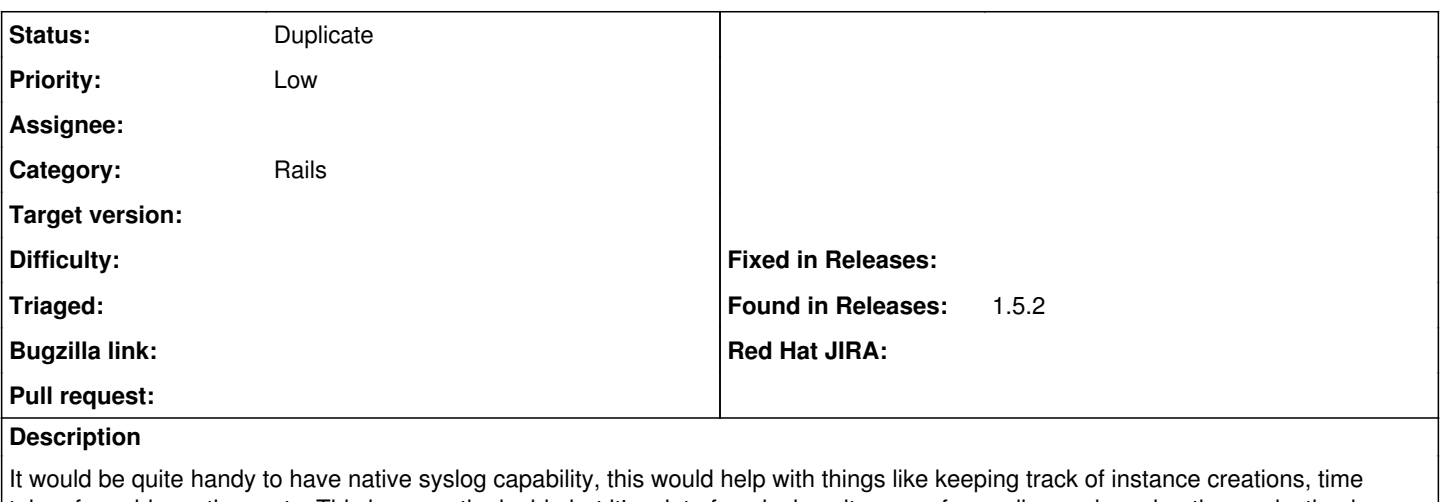

taken for said creations, etc. This is currently doable but it's a lot of work since it means forwarding and parsing the production.log file, and this file isn't very "syslog-y" in it's formatting.

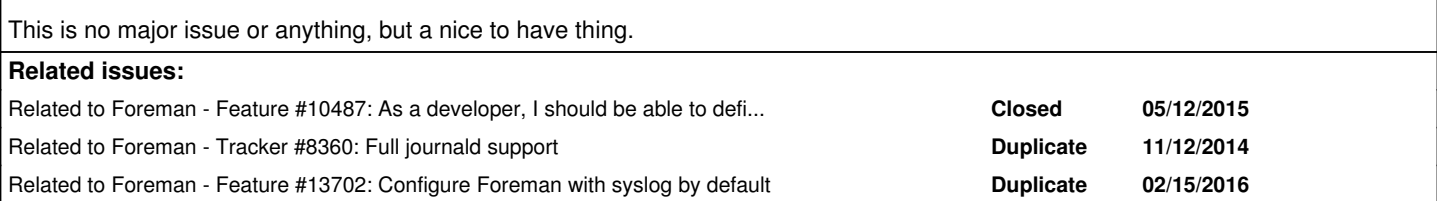

## **History**

### **#1 - 08/12/2014 03:28 AM - Dominic Cleal**

*- Category set to Rails*

[Using\\_Syslog\\_with\\_Foreman](https://projects.theforeman.org/projects/foreman/wiki/Using_Syslog_with_Foreman) is Johan's page on configuring rsyslog to read production.log, as noted above.

## **#2 - 05/12/2015 06:34 PM - Jon McKenzie**

If this capability were developed, would it be included with Foreman or be pushed into a plugin (can a Rails engine reconfigure global logging?)?

I have a syslog implementation working on our dev Foreman using the syslogger gem and it seems to work ok. I see [#10487](https://projects.theforeman.org/issues/10487) is attempting to address this as well, so not sure if I should pursue it. My change is pretty minimal, just two new settings syslog and syslog\_facility.

# **#3 - 05/13/2015 02:23 AM - Marek Hulán**

Syslogger gem looks good in term of dependencies but seems quite basic. To implement [#10487](https://projects.theforeman.org/issues/10487) you mention I think another gem called [logging](https://github.com/TwP/logging) would be better fit. It also supports syslog (as one of appender). So I suppose if you used logging instead, I think it would be welcome and merged into core.

#### **#4 - 05/13/2015 02:34 AM - Ohad Levy**

*- Related to Feature #10487: As a developer, I should be able to define custom loggers and control them via settings added*

#### **#5 - 05/13/2015 02:35 AM - Marek Hulán**

Actually, I missed that the [#10487](https://projects.theforeman.org/issues/10487) is already ready for testing, so I think you can just wait a bit longer, until it gets in. It should allow you to customize log outputs to use syslog.

## **#6 - 06/04/2015 07:41 AM - Dominic Cleal**

*- Related to Tracker #8360: Full journald support added*

### **#7 - 06/04/2015 07:42 AM - Dominic Cleal**

#10487's merged and should be in nightlies soon. You can reconfigure /etc/foreman/logging.yaml to enable syslog output, but I don't know that the output is in a particularly syslog-esque style. We could take improvements to the examples in logging.yaml perhaps for formatting and setting the facility.

# **#8 - 02/15/2016 04:34 AM - Lukas Zapletal**

*- Related to Feature #13702: Configure Foreman with syslog by default added*

# **#9 - 03/29/2018 01:47 PM - Lukas Zapletal**

*- Status changed from New to Duplicate*

We added both syslog and journad in Foreman core, now there is discussion to enable it by default by the installer. See [#22559](https://projects.theforeman.org/issues/22559).